# **Protokoll styrelsemöte nr.11 11 december 2023**

#### **Närvarande:**

Frida Grimborg (ordförande) Martina Wolgast (ledamot) Amanda Sjölander (ledamot) Emily Lövdinger (ledamot) Kjell Pettersson (ledamot) Cecilia Svensson (ledamot) Alexandra Gullberg (suppleant) Lia Larsson (suppleant) Markus Lindgren (suppleant) Mia Wikström (suppleant) Maria Beck (adjungerad ledamot)

#### **Frånvarande:**

Victoria Silfverberg (ledamot)

## §1 MÖTET ÖPPNAS

Frida **öppnade** mötet.

#### §2 VAL AV MÖTESSEKRETERARE

Cecilia **valdes** till sekreterare.

## §3 VAL AV JUSTERARE

Martina **valdes** till justerare.

# §4 RÖSTLÄNGDEN FASTSTÄLLDES

Röstlängden **fastställdes** så att Alexandra röstar istället för Victoria.

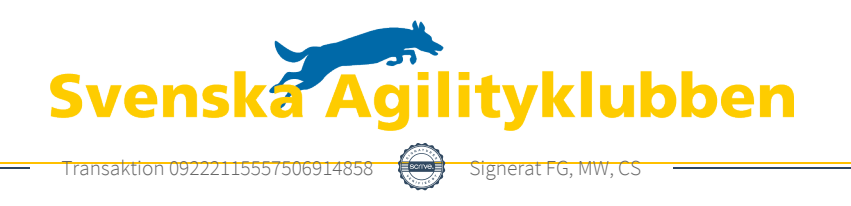

# §5 GODKÄNNANDE AV DAGORDNING

Dagordningen **godkändes**.

# §6 FÖREGÅENDE MÖTESPROTOKOLL

Föregående mötesprotokoll **lades** till handlingarna.

- 1. Senior-VM: frågan om ett separat uttag utreds fortfarande.
- 2. Junior-VM: frågan om ett sammarbete med HU utreds fortfarande.
- 3. Styrelsen **beslutade** att nominera Kjell till PTK.

## §7 UPPDRAGSLISTAN

#### 1. **Funktionär:**

Nyhetsbrev till alla domare planeras skickas ut innan jul. Nyhetsbrev till alla tävlingsledare planeras skickas ut innan jul.

#### 2. **Tävling:**

Frågan om att eventuellt införa 1 månads synlighet för kvällstävlingar på veckodagar fortsätter att utredas. Abetet med att fram ett förslag till SM-regler för 2025 pågår.

- 3. **Fristående grupp (Lia, Emily, Maria och Kjell)**: Utredning av frågan om att eventuellt tillåta tävlingsarrangörer begränsa antalet starter på officiella tävlingar pågår. Martina och Amanda **valdes** in i gruppen.
- 4. **Fristående grupp (Martina och Frida)**: Förbereder firandet av SAgIK 10 år 2024!

## §8 KOMMITTÉER

#### **a) Landslag**

1. **LLU 2024:**

Styrelsen **beslutade** att godkänna Landslagskommitténs förslag till regler för LLU 2024 (se bilaga). Uttaget äger rum under fyra dagar, 2-5 maj i Stockholm.

2. **LLU 2025:**

Styrelsen beslutade att godkänna Landslagskommitténs förslag att LLU 2025 ska äga rum i Stockholm och fördelas på två helger. Alla storlekar tävlar alla dagar. Alla storlekar har två lopp per dag.

Datum för den andra helgen blir 3-4 maj. Datum för helg nummer ett kommer inom kort.

#### **b) Regler**

1. Information om regelrevideringen kommer att skickas ut till alla medlemmar.

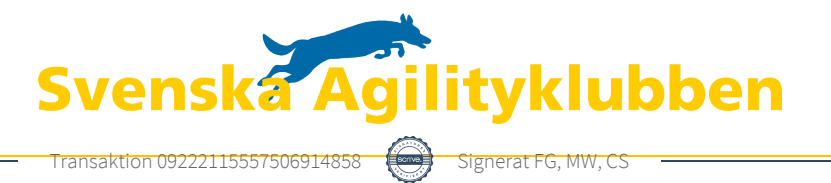

#### **c) Funktionär**

1. Inga frågor.

#### **d) Tävling**

## 1. **SM-arrangör 2025:**

Styrelsen beslutade att godkänna SBK Halmstads och Halmstads HU ansökan om att arrangera SM (både lag och individuella klasser) den 11-13 juli 2025 på Skedalaheds idrottspark.

#### **e) Kommunikation**

1. Inga frågor.

#### **f) Aktivitetsgrupper**

1. Inga frågor.

## **g) Lärare**

1. Inga frågor.

## **h) Agida (och Agida2.0-projektet)**

1. Markus presenterade hur planeringen av Agida2.0 fortgår.

# §9 ÖVRIGA FRÅGOR

## 1. **Årsmöte 2024:**

Datum för årsmöte **fastställdes** till 20 mars kl.19:00 Mötet kommer att hållas digitalt.

#### 2. **Angående punkterna längst ner i PM till tävlingar:** Styrelsen **beslutade** att Tävlingskommittén ska skicka ut en korrigerad text med en länk till reglerna som ska finnas med i alla PM.

3. **Fråga angående om Galicans hydraliska balansbom får användas på tävling:** Styrelsen gav kansliet i uppdrag att **besvara** frågan med att det i dagsläget inte finns något i reglerna som förhindrar att denna balansbom används på tävling, men att vi kommer att fortsätta att utreda frågan.

# 4. **Agria-avtalet:** Sponsringsavtalet höjs till 110 000 kronor och ser för övrigt likadant ut som tidigare.

- 5. **Arvoden för styrelsemedlemmar:** Styrelsen **beslutade** att fördelningen av styrelsearvodet blir som följer: Ordförande får 20% (15 000kr) Ledamöter får 10% (7 500kr) Suppleanter får 5% (3 750kr)
- 6. **Fråga angående att byta lag under pågående kvalperiod:** Kansliet **besvarar** detta med hjälp av Amanda.

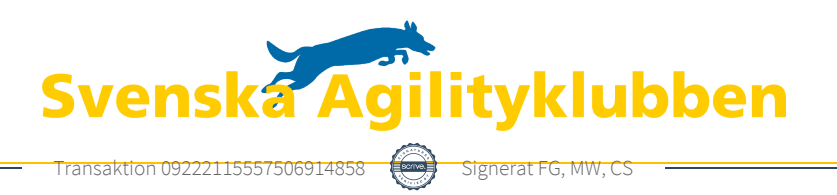

# §10 NÄSTA MÖTE

Kommande digitala styrelsemöte kommer att hållas 10/1-2024 kl.18:30

# §11 MÖTET AVSLUTAS

Frida **avslutade** mötet.

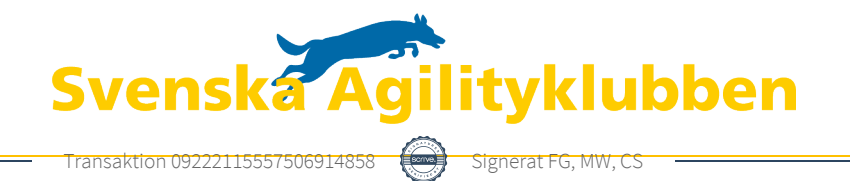

# Verifikat

Transaktion 09222115557506914858

# Dokument

protokoll\_styrelsemöte11\_20231211 Huvuddokument 4 sidor Startades 2023-12-15 20:12:20 CET (+0100) av Reduca eSign (Re) Färdigställt 2023-12-15 20:17:07 CET (+0100)

#### Initierare

#### Reduca eSign (Re)

reduca-esign@reduca.se

#### Signerare

Frida Grimborg (FG) frida.grimborg@hotmail.com Signerade 2023-12-15 20:13:00 CET (+0100) Martina Wolgast (MW) hej@martinawolgast.se Signerade 2023-12-15 20:17:07 CET (+0100)

Cecilia Svensson (CS) pudelcilla@gmail.com Signerade 2023-12-15 20:12:57 CET (+0100)

Detta verifikat är utfärdat av Scrive. Information i kursiv stil är säkert verifierad av Scrive. Se de dolda bilagorna för mer information/bevis om detta dokument. Använd en PDF-läsare som t ex Adobe Reader som kan visa dolda bilagor för att se bilagorna. Observera att om dokumentet skrivs ut kan inte integriteten i papperskopian bevisas enligt nedan och att en vanlig papperutskrift saknar innehållet i de dolda bilagorna. Den digitala signaturen (elektroniska förseglingen) säkerställer att integriteten av detta dokument, inklusive de dolda bilagorna, kan bevisas matematiskt och oberoende av Scrive. För er bekvämlighet tillhandahåller Scrive även en tjänst för att kontrollera dokumentets integritet automatiskt på: https://scrive.com/verify

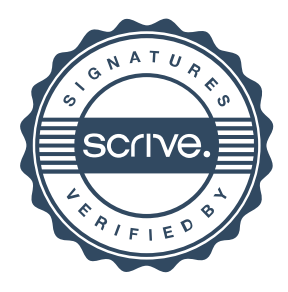